## Package 'Boptbd'

January 13, 2020

<span id="page-0-0"></span>Version 1.0.5

Date 2020-01-11

Title Bayesian Optimal Block Designs

Author Dibaba Bayisa Gemechu [aut, cre], Legesse Kassa Debusho [aut], Linda Haines [aut]

Maintainer Dibaba Bayisa Gemechu <dgemechu@nust.na>

Depends R (>= 3.4.0), MASS, Matrix, igraph, tcltk

#### Description

Computes Bayesian A- and D-optimal block designs under the linear mixed effects model settings using block/array exchange algorithm of De-

busho, Gemechu and Haines (2018) <doi:10.1080/03610918.2018.1429617> where the interest is in a

comparison of all possible elementary treatment contrasts. The package also provides an optional method of using the graphical user interface (GUI) R package 'tcltk' to ensure that it is user friendly.

License GPL-2

NeedsCompilation no

Repository CRAN

Date/Publication 2020-01-13 17:20:07 UTC

## R topics documented:

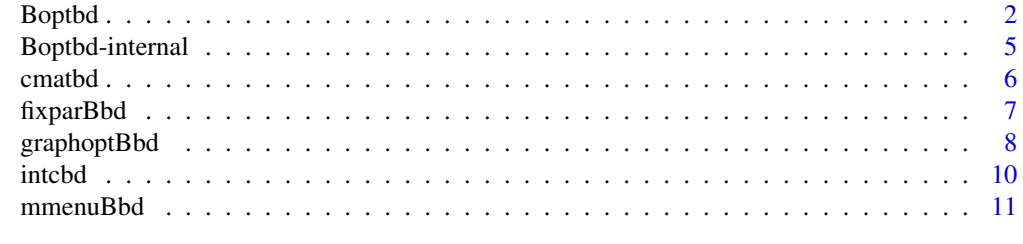

**Index** [12](#page-11-0)

#### <span id="page-1-1"></span><span id="page-1-0"></span>Description

The function Boptbd is used to compute Bayesian A- or D-optimal block designs under the linear mixed effects model settings using array/block exchange algorithm of Debusho, Gemechu and Haines (2018).

#### Usage

```
Boptbd(trt.N, blk.N, alpha, beta, nrep, brep, itr.cvrgval, Optcrit = "", ...)
## Default S3 method:
Boptbd(trt.N, blk.N, alpha, beta, nrep, brep, itr.cvrgval, Optcrit = "", ...)
## S3 method for class 'Boptbd'
print(x, \ldots)
```

```
## S3 method for class 'Boptbd'
summary(object, ...)
```
#### Arguments

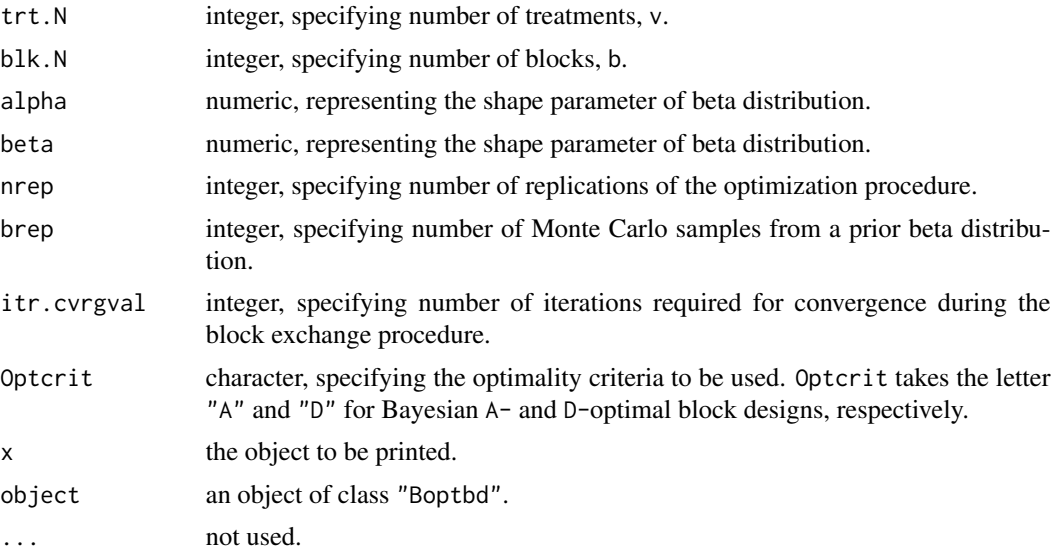

#### Details

Boptbd computes Bayesian optimal block designs where the interest is in a comparison of all possible elementary treatment contrasts. Under the linear mixed effects model setting, where the block effects are assumed to be random, the treatment information matrix (C-matrix) is dependent on the unknown parameter rho (ratio of unknown variance components of random error and block effects). A Bayesian optimal design extends the locally optimal approach by specifying a prior distribution

#### <span id="page-2-0"></span>Boptbd 3

for the parameter rho. Boptbd function computes Bayesian A- and D-optimal block designs via calling of two sub-functions [Baoptbd](#page-4-1) and [Bdoptbd](#page-4-1), respectively. Each function requires an initial connected block designs generated using the function [intcbd](#page-9-1).

The minimum value of  $trt$ . N and blk. N is 3 and  $trt$ . N should be less than or equal to blk. N -1.

Boptbd perform the block exchange procedure through deletion and addition of candidate block at a time and selects a design with best block exchange with respect to the optimality criterion value. It uses the steps of Bueno Filho and Gilmour (2007) for numerical evaluation of the Bayesian criterion values.

nrep takes a value of greater than or equal to 2. However, to ensure optimality of the resultant design, the nrep should be greater than or equal to 10 and in addition, as trt. N and blk. N increase, to ensure optimality of resultant design, it is advised to further increase the value of nrep up to greater than or equal to 100. brep takes a value of greater than or equal to 2. As brep value increase, the execution time to generate Bayesian optimal design increase.

itr.cvrgval number of iterations during exchange procedure. It takes a value between 2 and blk.N. It is used to speedup the computer search time by setting how long should the user should wait for the exchange process to obtain any different (if any) design than the one that was produced as the result of the preceding exchange of the current array in the initial design with candidate array. This is mainly effective if blk.N is very large. For example itr.cvrgval = 2, means the exchange procedure will jump to the next block test if the exchange of the two preceding blocks with candidate block results with the same efficient designs. The function will not give error message if the users set itr.cvrgval > blk.N and it will automatically set itr.cvrgval = blk.N. The smaller the itr.cvrgval means the faster the exchange procedure is, but this will reduce the chance of getting optimal block design and users are advised to set itr.cvrgval closer to blk.N.

#### Value

Returns the resultant Bayesian A- or D-optimal block design with its corresponding score value and parametric combination saved in excel file in a temporary directory. In addition, the function Boptbd displays the graphical layout of the resultant Bayesian optimal block designs. Specifically:

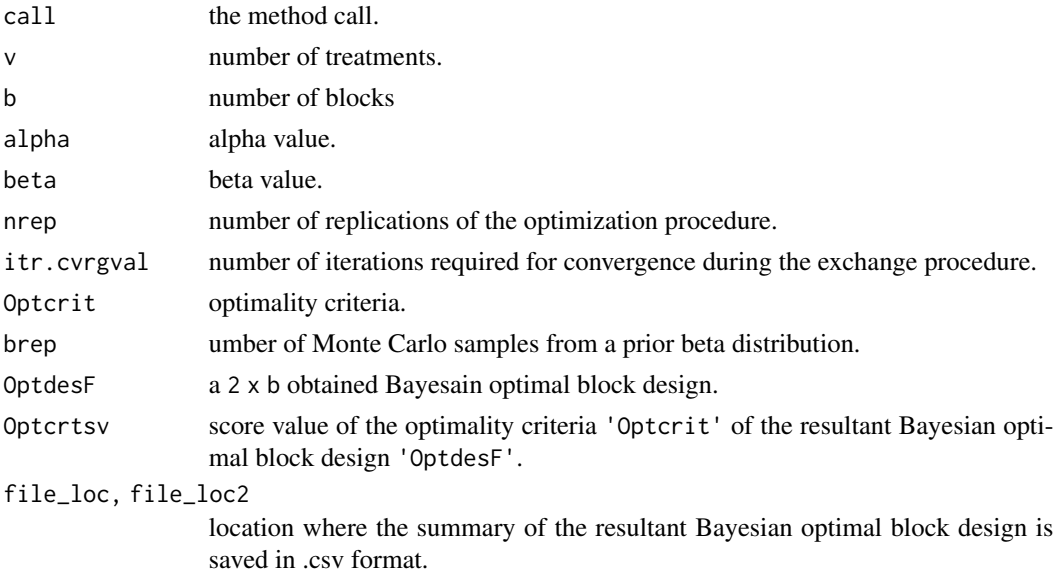

<span id="page-3-0"></span>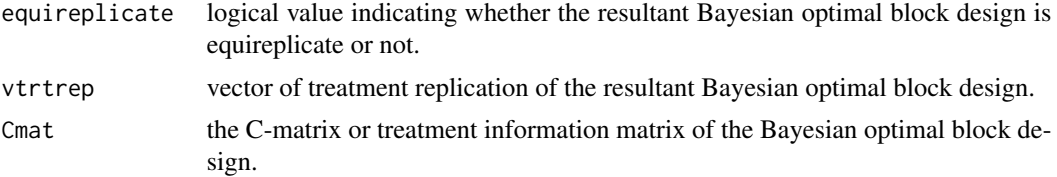

The graphical layout of the resultant Bayesain optimal block design.

NB: The function "Boptbd" also saves the summary of the resultant Bayesian optimal block design in .csv format in a temporary directory. Furthermore, this function reports only one final optimal block design, however, there is a possibility of more than one optimal block designs for a given parametric combination. The function [graphoptBbd](#page-7-1) can be used to view and rearrange the graphical layout of the resultant optimal block design on tcltk window. Alternative to the function Boptbd, a GUI tcltk window can be used to generate Bayesain optimal block designs, see [mmenuBbd](#page-10-1) and [fixparBbd](#page-6-1).

#### Author(s)

Dibaba Bayisa Gemechu, Legesse Kassa Debusho, and Linda Haines

#### References

Bueno Filho, J. S. de S., Gilmour, S. G. and Rosa, G. J. M. (2006). Design of microarray experiments for genetical genomics studies. Genetics, 174, 945-957

Debusho, L. K., Gemechu, D. B. and Haines, L. (2018). Algorithmic construction of optimal block designs for two-colour cDNA microarray experiments using the linear mixed effects model. *Communications in Statistics - Simulation and Computation, https://doi.org/10.1080/03610918.2018.1429617*.

Gemechu D. B., Debusho L. K. and Haines L. M. (2014). A-optimal designs for two-colour cDNA microarray experiments using the linear mixed effects model. *Peer-reviewed Proceedings of the Annual Conference of the South African Statistical Association for 2014 (SASA 2014), Rhodes University, Grahamstown, South Africa*. pp 33-40, ISBN: 978-1-86822-659-7.

#### See Also

[mmenuBbd](#page-10-1), [fixparBbd](#page-6-1), [intcbd](#page-9-1)

#### Examples

```
##To obtain Bayesian A-optimal block design for the following treatment combintions:
trt.N <- 3 #Number of treatments
blk.N <- 3 #Number of blocks
alpha <- 0.1 #alpha value
beta <- 0.1 #beta value
nrep <- 5 #Number of replications
brep <- 5 #Number of Monte Carlo samples from a prior beta distribution, Beta(0.1, 0.1)
itr.cvrgval <- 6 #Number of iterations required during the exchange procedure
Optcrit <- "A" #Optimality criteria
Baoptbd_example <- Boptbd(trt.N = 3, blk.N = 3, alpha = 0.1, beta = 0.1, nrep = 5, brep = 5,
                          itr.cvrgval = 6, Optcrit = "A")
```
### <span id="page-4-0"></span>Boptbd-internal 5

summary(Baoptbd\_example)

Boptbd-internal *Internal function*

#### <span id="page-4-1"></span>Description

This function is for internal usage only

### Usage

## Computes Bayesian A-optimal block designs ## using block/array exchange algorithm Baoptbd(trt.N, blk.N, alpha, beta, nrep, brep, itr.cvrgval)

## Computes Bayesian D-optimal block designs ## using block/array exchange algorithm Bdoptbd(trt.N, blk.N, alpha, beta, nrep, brep, itr.cvrgval)

### Arguments

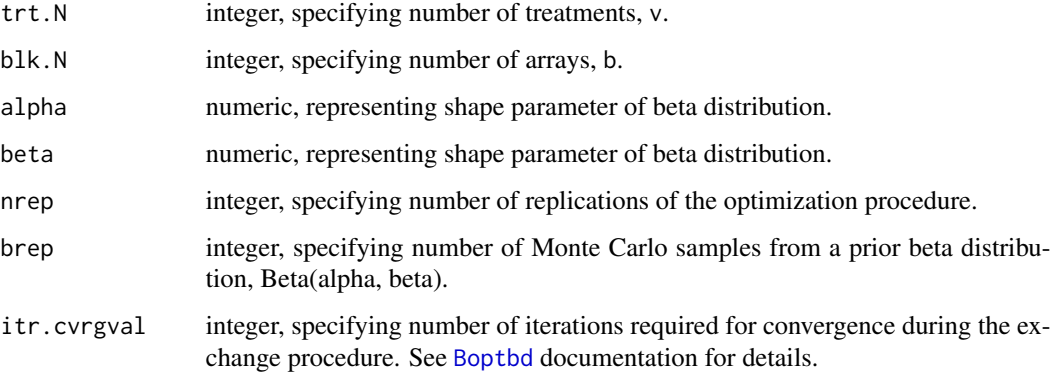

### Details

These functions are handled via a generic function [Boptbd](#page-1-1). Please refer to the [Boptbd](#page-1-1) documentation for details.

#### Author(s)

Dibaba Bayisa Gemechu, Legesse Kassa Debusho, and Linda Haines

#### <span id="page-5-0"></span>References

Debusho, L. K., Gemechu, D. B. and Haines, L. (2018). Algorithmic construction of optimal block designs for two-colour cDNA microarray experiments using the linear mixed effects model. *Communications in Statistics - Simulation and Computation, https://doi.org/10.1080/03610918.2018.1429617*.

Gemechu D. B., Debusho L. K. and Haines L. M. (2014). A-optimal designs for two-colour cDNA microarray experiments using the linear mixed effects model. *Peer-reviewed Proceedings of the Annual Conference of the South African Statistical Association for 2014 (SASA 2014), Rhodes University, Grahamstown, South Africa*. pp 33-40, ISBN: 978-1-86822-659-7.

#### See Also

[Boptbd](#page-1-1)

<span id="page-5-1"></span>cmatbd *Computes the treatment information matrix*

#### Description

The function cmatbd computes the information matrix (C-matrix) for treatment effects under either the linear fixed effects model or the linear mixed effects model setting for a given block design of size 2.

#### Usage

cmatbd(trt.N, blk.N, theta, des)

#### Arguments

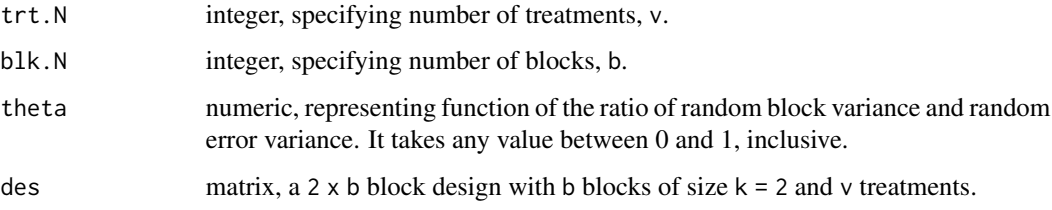

#### Value

Returns a v x v treatment information matrix (C-matrix).

#### Author(s)

Dibaba Bayisa Gemechu, Legesse Kassa Debusho, and Linda Haines

#### <span id="page-6-0"></span>fixparBbd 7

#### References

Debusho, L. K., Gemechu, D. B. and Haines, L. (2018). Algorithmic construction of optimal block designs for two-colour cDNA microarray experiments using the linear mixed effects model. *Communications in Statistics - Simulation and Computation, https://doi.org/10.1080/03610918.2018.1429617*.

Gemechu D. B., Debusho L. K. and Haines L. M. (2014). A-optimal designs for two-colour cDNA microarray experiments using the linear mixed effects model. *Peer-reviewed Proceedings of the Annual Conference of the South African Statistical Association for 2014 (SASA 2014), Rhodes University, Grahamstown, South Africa*. pp 33-40, ISBN: 978-1-86822-659-7.

#### See Also

[Boptbd](#page-1-1), [fixparBbd](#page-6-1), [intcbd](#page-9-1)

#### Examples

##Information matrix

trt. $N < -3$  $blk.N < -3$ theta  $<-0.2$ des  $\le$  intcbd(trt.N = 4, blk.N = 3) cmatbd(trt.N, blk.N, theta, des)

<span id="page-6-1"></span>fixparBbd *Sets parametric values*

#### Description

The function fixparbd creates a [tcltk](#page-0-0) widow that allows users to set or fix values for the parametric combinations to compute Bayesian optimal block designs.

### Usage

fixparBbd(Optcrit)

#### **Arguments**

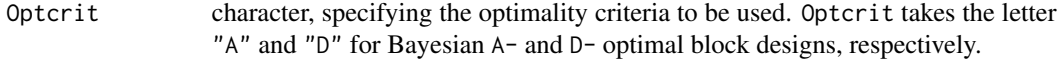

#### <span id="page-7-0"></span>Details

fixparBbd creates a pop-up tcltk window that allows users to set the parametric combinations to compute optimal or near-optimal block designs. The parameters include the number of treatments, number blocks, alpha and betha value, number of replications of the optimization procedure nrep, number of Monte Carlo samples brep and number of iterations required during exchange procedure itr.cvrgval. Furthermore, on this window, the checkbox options that allow the users to choose whether or not they need to have the graphical layout of the resultant Bayesian optimal block design and to print the summary of the resultant Bayesian optimal design on R-console directly are available.

After setting all the required parametric combinations and selecting the algorithm of interest, clicking on the search button on the set parametric combinations tcltk window, similar to the results that can be obtained when using the function [Boptbd](#page-1-1), the summary of the resultant Bayesian optimal block design is also saved in a temporary directory in .csv format and it will also be displayed on R console with graphical layout of the resultant Bayesian optimal block designs.

#### Value

The fixparBbd function creates a pop-up tcltk window that allows users to set the parametric combinations to compute Bayesian optimal block designs.

#### Author(s)

Dibaba Bayisa Gemechu, Legesse Kassa Debusho, and Linda Haines

#### See Also

[Boptbd](#page-1-1), [mmenuBbd](#page-10-1), [tcltk](#page-0-0), [TkWidgets](#page-0-0)

<span id="page-7-1"></span>graphoptBbd *Creates the graphical layout of resultant optimal design*

#### Description

The function graphoptBbd creates the graphical layout of resultant Bayesian A-, or D-optimal block design on a separate pop-up GUI tcltk window.

#### Usage

```
graphoptBbd(trt.N, blk.N, alpha, beta, OptdesF, Optcrit)
```
#### Arguments

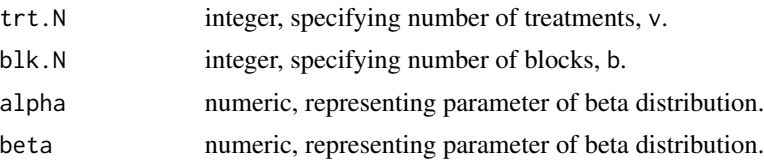

#### <span id="page-8-0"></span>graphoptBbd 9

#### Details

Detail discussions concerning the constructions of a graphs can be found in [igraph](#page-0-0) R package.

#### Value

Returns the graphical layout of the resultant Bayesian optimal block design 'OptdesF' on a separate pop-up window. Furthermore, the function saves the graphical layout of the resultant Bayesain optimal block design in .pdf format in a temporary directory.

#### Note

When closing a pop-up window for graphical layout of the resultant designs (Graph plot), if the window is closed by clicking on the red button with "X" sign (top-right), the warning message "Warning message: In rm(list = cmd, envir = .tkplot.env): object 'tkp . . . ' not found" will occur in R-console irrespective of what command is executed next. To resolve this warning message, click on "close" menu that is located at the top-left of the graph plot pop-up window when closing this window.

#### Author(s)

Dibaba Bayisa Gemechu, Legesse Kassa Debusho, and Linda Haines

#### See Also

[igraph](#page-0-0)

### Examples

```
##To create the graphical layout of the D-optimal block design
##obtained using the treatment exchange algorithm for
trt.N <- 10 #Number of treatments
blk.N <- 10 #Number of blocks
alpha <- 0.1 #alpha value
beta <- 0.1 #beta value
OptdesF <- rbind(1:10, c(2:10,1)) #Bayesian A-optimal block design (loop design)
graphoptBbd(trt.N = 10, blk.N = 10, alpha = 0.1, beta = 0.1, OptdesF, Optcrit = "A")
```
<span id="page-9-1"></span><span id="page-9-0"></span>

#### Description

The function intcbd generates a random initial connected block design for a given number of blocks b of size  $k = 2$  and the number of treatments v.

#### Usage

intcbd(trt.N, blk.N)

#### Arguments

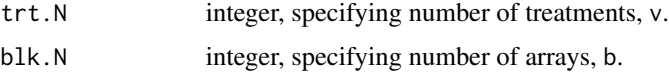

#### Value

Returns a 2 x b connected block design with b blocks of size  $k = 2$  and number of treatments v.

#### Author(s)

Dibaba Bayisa Gemechu, Legesse Kassa Debusho, and Linda Haines

#### References

Debusho, L. K., Gemechu, D. B., and Haines, L. M. (2018). Algorithmic construction of optimal block designs for two-colour cDNA microarray experiments using the linear mixed model.

Gemechu D. B., Debusho L. K. and Haines L. M. (2014). A-optimal designs for two-colour cDNA microarray experiments using the linear mixed effects model. *Peer-reviewed Proceedings of the Annual Conference of the South African Statistical Association for 2014 (SASA 2014), Rhodes University, Grahamstown, South Africa*. pp 33-40, ISBN: 978-1-86822-659-7.

#### See Also

[Boptbd](#page-1-1), [cmatbd](#page-5-1)

#### Examples

#Initial connected block design for trt.N <- 4 #Number of treatments blk.N <- 4 #Number of blocks  $intcbd(trt.N = 4, blk.N = 3)$ 

<span id="page-10-1"></span><span id="page-10-0"></span>

#### Description

Alternative to directly using the function [Boptbd](#page-1-1) on the R console, the function mmenuBbd creates the main menu tcltk window with the list of two optimality criteria (A and D) for search of Bayesian optimal block designs.

#### Usage

mmenuBbd()

#### Details

The main menu window created using the function mmenuBbd contains the list of two optimality criteria (the A- and D) for block designs that allows user to choose an optimality criterion of interest. The function will then call for function fixpaBrbd for further option regarding the setup of parametric combinations and output, see fixparBbd documentation.

#### Author(s)

Dibaba B. Gemechu, Legesse K. Debusho, and Linda M. Haines

### See Also

[Boptbd](#page-1-1), [fixparBbd](#page-6-1), [tcltk](#page-0-0), [TkWidgets](#page-0-0)

# <span id="page-11-0"></span>Index

∗Topic Bayesain D-optimal block designs Boptbd, [2](#page-1-0) ∗Topic Bayesian A-optimal block designs Boptbd, [2](#page-1-0) Boptbd-internal, [5](#page-4-0) ∗Topic Bayesian D-optimal block designs Boptbd-internal, [5](#page-4-0) ∗Topic Block/array exchange algorithm Boptbd, [2](#page-1-0) ∗Topic C-matrix cmatbd, [6](#page-5-0) ∗Topic Connected block design intcbd, [10](#page-9-0) ∗Topic Graphical layout graphoptBbd, [8](#page-7-0) ∗Topic Information matrix cmatbd, [6](#page-5-0) ∗Topic Initial block design intcbd, [10](#page-9-0) Baoptbd, *[3](#page-2-0)* Baoptbd *(*Boptbd-internal*)*, [5](#page-4-0) Bdoptbd, *[3](#page-2-0)* Bdoptbd *(*Boptbd-internal*)*, [5](#page-4-0) Boptbd, [2,](#page-1-0) *[5](#page-4-0)[–8](#page-7-0)*, *[10,](#page-9-0) [11](#page-10-0)* Boptbd-internal, [5](#page-4-0) cmatbd, [6,](#page-5-0) *[10](#page-9-0)* fixparBbd, *[4](#page-3-0)*, *[7](#page-6-0)*, [7,](#page-6-0) *[11](#page-10-0)* graphoptBbd, *[4](#page-3-0)*, [8](#page-7-0) igraph, *[9](#page-8-0)* intcbd, *[3,](#page-2-0) [4](#page-3-0)*, *[7](#page-6-0)*, [10](#page-9-0) mmenuBbd, *[4](#page-3-0)*, *[8](#page-7-0)*, [11](#page-10-0)

print.Boptbd *(*Boptbd*)*, [2](#page-1-0) print.summary.Boptbd *(*Boptbd*)*, [2](#page-1-0)

summary.Boptbd *(*Boptbd*)*, [2](#page-1-0)

tcltk, *[7,](#page-6-0) [8](#page-7-0)*, *[11](#page-10-0)* TkWidgets, *[8](#page-7-0)*, *[11](#page-10-0)*